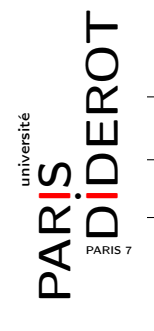

## INITIATION À LA PROGRAMMATION 2 (IP2)

TD1 : Objets, attributs et constructeurs

Rappel : ne pas oublier de s'inscrire sur Didel.

## 1 Des Animaux

On veut définir une classe Animal. Elle aura la liste des attributs publics suivante :

- un attribut nom qui sera une chaîne de caractères,
- un attribut genre de type char qui vaudra  $m$  pour un mâle, 'f' pour une femelle,
- un attribut age qui sera un entier donnant l'âge de l'animal en jours,
- un attribut poids qui sera un entier donnant le poids de l'animal en kilogrammes,
- un attribut espece qui sera une chaîne de caractères.

Remarques pour la suite :

- on néglige les années bissextiles. Ainsi, on considère par exemple que 5 ans valent 5\*365 = 1825 jours ;
- toutes les méthodes sont statiques.
	- 1. Écrire une classe Animal répondant à ce cahier des charges.
	- 2. Que doit-on écrire pour créer un zèbre mâle de 5 ans, pesant 300 kg s'appelant Marti ? un hippopotame femelle de 7 ans, d'une tonne et demie s'appelant Gloria ?
	- 3. Écrire un constructeur prenant des paramètres (dans l'ordre décrit plus haut) permettant d'initialiser les attributs au moment de l'initialisation de l'objet.
	- 4. Que doit-on écrire pour diminuer le poids de Gloria de 50 kg ?
	- 5. Que va afficher le code suivant ?

```
Animal a = new Animal ("Melman", 'm', 1230, 1000, "girafe");
 Animal b = a;
3/b. poids = 950;
 System.out.println(a.poids);
```
- 6. Écrire une méthode description qui prend un Animal et qui renvoie une chaîne de caractères le décrivant ("Je m'appelle Rico, je suis un(e) manchot male, j'ai 1129 jours et je pese 30 kg").
- 7. [optionnel] Écrire une méthode descriptionAn qui prend un Animal et qui renvoie une chaîne de caractères le décrivant, mais avec l'âge en nombre d'années et nombre de jours restant (inférieur donc à 365). Améliorer encore la méthode pour qu'elle tienne compte du sexe. Le même animal que la question précédente doit renvoyer : "Je m'appelle Rico, je suis un manchot male, j'ai 3 ans et 34 jours et je pese 30 kg".
- 8. On ajoute un attribut entier faim à cette classe qui représente le degré de faim de l'animal et qui varie entre 0 et 10. S'il vaut 0 l'animal n'a pas faim, s'il est à 10, il est très affamé. Au début un animal sera à 5.

Écrire une méthode nourrir qui diminue la faim de 2 (si la faim est inférieure à 2, elle passe à 0).

- 9. Écrire une méthode statique plusGros qui prend en argument un tableau d'animaux et qui renvoie un élément de poids maximal.
- 10. Écrire une méthode main dans laquelle vous initialiserez un tableau avec trois animaux de votre choix pour lui appliquer la méthode plusGros précédente.
- 11. Écrire une méthode statique reproduction, prenant en argument deux animaux et qui, s'ils sont de sexes opposés et de la même espèce, et si leurs niveaux de faim sont tous deux inférieurs à 5, renvoie un nouvel animal de la même espèce et de sexe tiré aléatoirement. Le poids sera un nombre aléatoire situé entre les poids des deux parents.
- 12. On veut faire en sorte que les animaux aient un identifiant unique, donné par un entier. La première instance de classe Animal générée recevra le numéro 1, la deuxième le numéro 2, etc... Proposer un moyen de faire cela.

## 2 Des Zoos  $\hspace{1cm}$  [si le temps le permet]

- 1. Dans un instant on va vouloir mettre les animaux dans des enclos (un enclos sera juste un tableaux d'animaux). Cependant toutes les espèces ne peuvent pas cohabiter. Par exemple un crocodile ne peut pas être dans le même enclos qu'une gazelle. On veut donc définir un ensemble de couples incompatibles. Proposer une structure de données pour stocker la liste de ces incompatibilités. Où doit-on stocker cette structure, et de quelle façon ? Écrire pour la classe Animal une méthode qui prend deux animaux en arguments et teste s'ils sont compatibles.
- 2. On définit maintenant la classe Enclos. Un enclos contient un ensemble d'animaux (représenté par un tableau de taille fixée à l'initialisation). Définir cette classe avec un constructeur permettant d'initialiser la taille de l'enclos, et lui donner une méthode permettant de rajouter un animal. Bien sûr cette méthode sera chargée de vérifier qu'il y a une place libre et que l'animal est compatible avec les animaux déjà présents (sinon on ne change pas l'enclos).
- 3. On veut définir maintenant la classe Zoo. Elle possède comme attributs
	- un attribut ville de type chaîne de caractères,
	- un attribut contenu de type tableau d'Enclos.

Écrire une méthode permettant de rajouter un animal au zoo si c'est possible (i.e. s'il existe un enclos dans lequel on peut l'insérer).

- 4. Écrire une méthode qui permet de nourrir tous les animaux du zoo qui ont plus de 5 en faim.
- 5. Écrire une méthode passeUnJour qui fait se dérouler un jour : tous les animaux augmentent en âge, voient leur faim augmenter de 2, ceux qui dépassent 10 meurent, et tous les animaux d'un enclos qui peuvent se reproduire (conditions de la question 11 de l'exercice 1) et une place libre dans l'enclos le font. Pour éviter les cas d'égalité, on suppose que les animaux les plus gros (cf. question 9 de l'exercice 1) se reproduisent en premier.
- 6. On voudrait pouvoir spécifier des caractéristiques propres à chaque espèce (âge de maturité sexuelle, nombre moyen de petits dans une portée, espérance de vie, ...) de façon à ce que la méthode de la question précédente soit adaptée aux espèces. Proposer une solution.